## **Demandes**

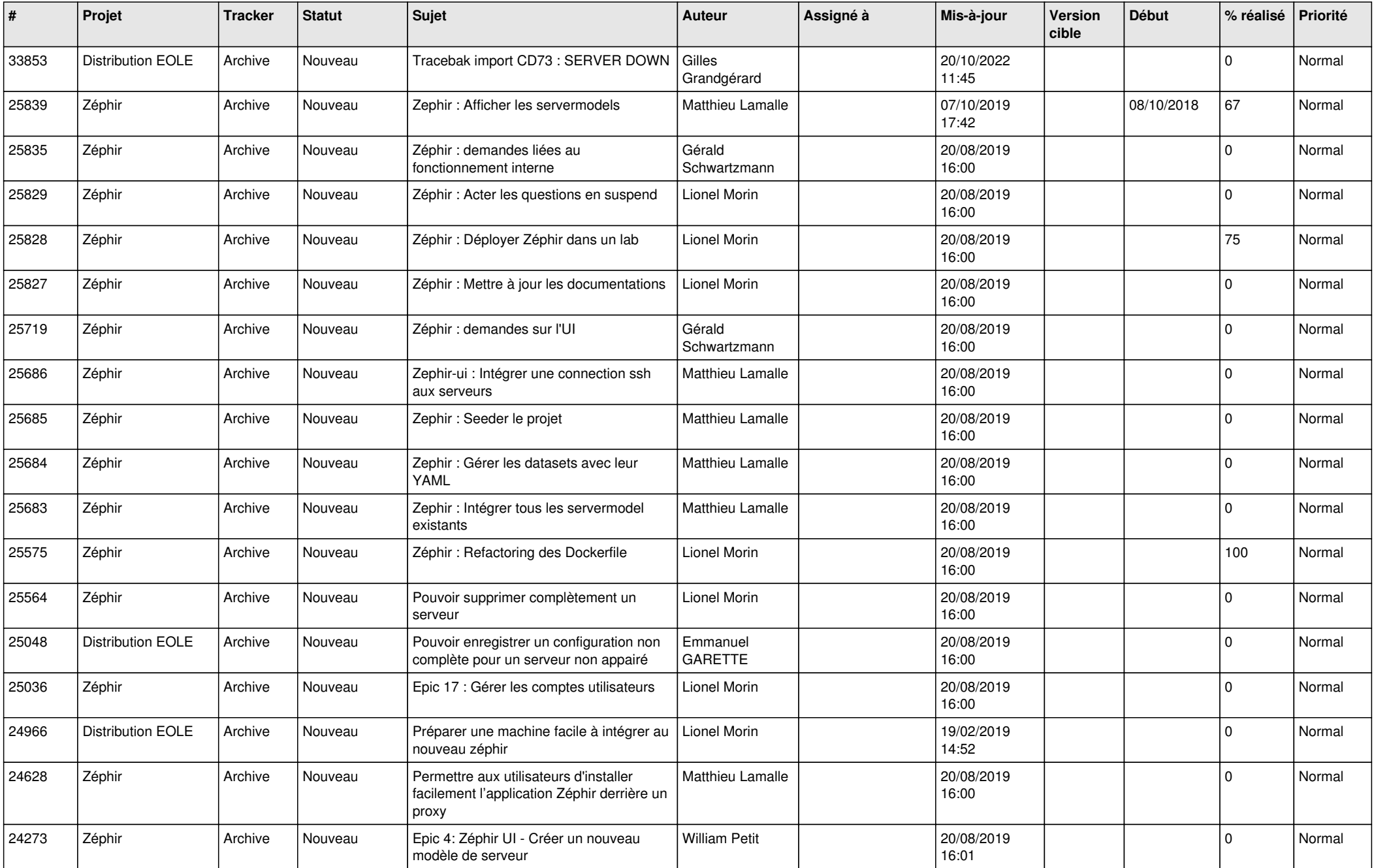

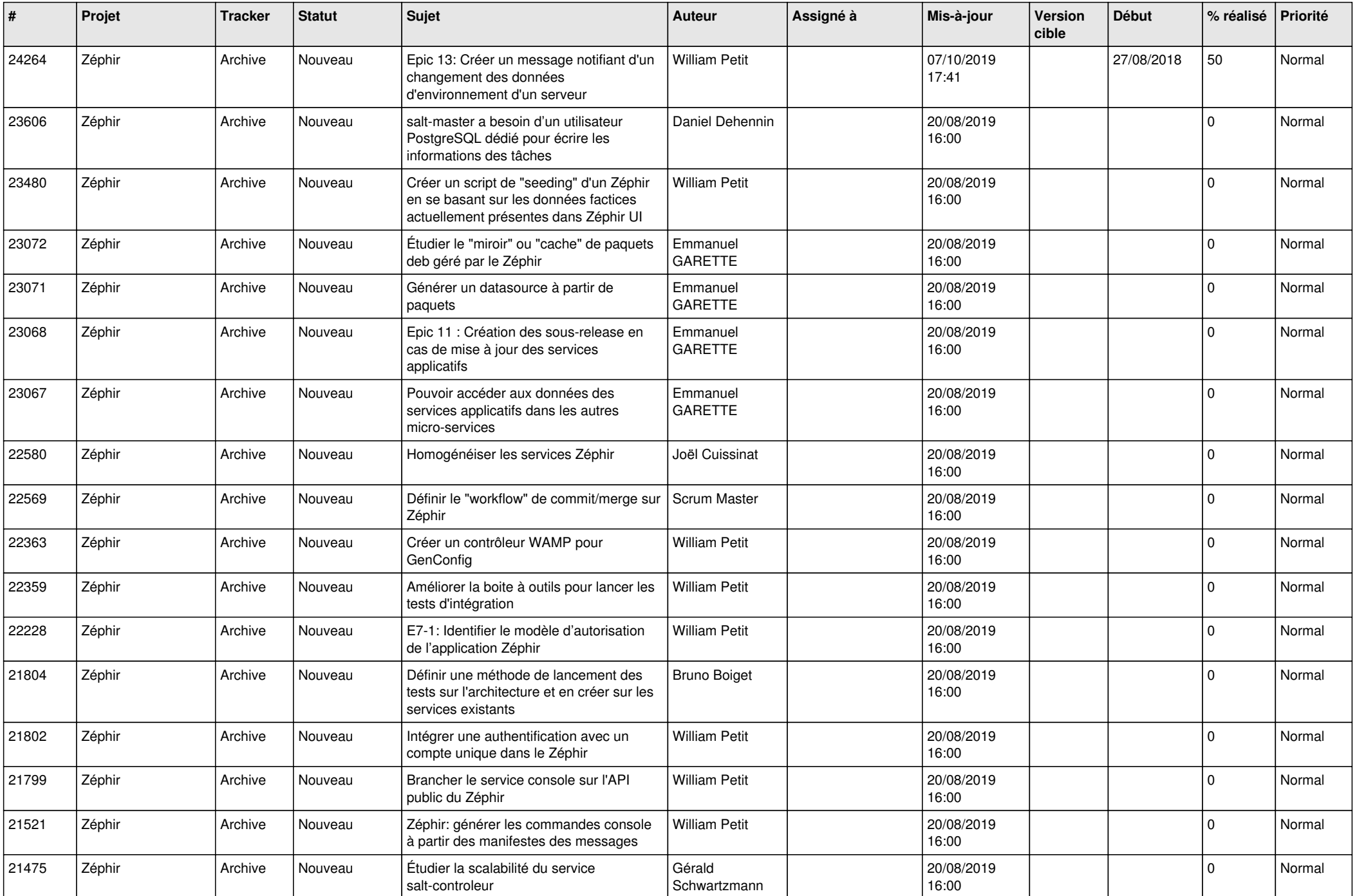

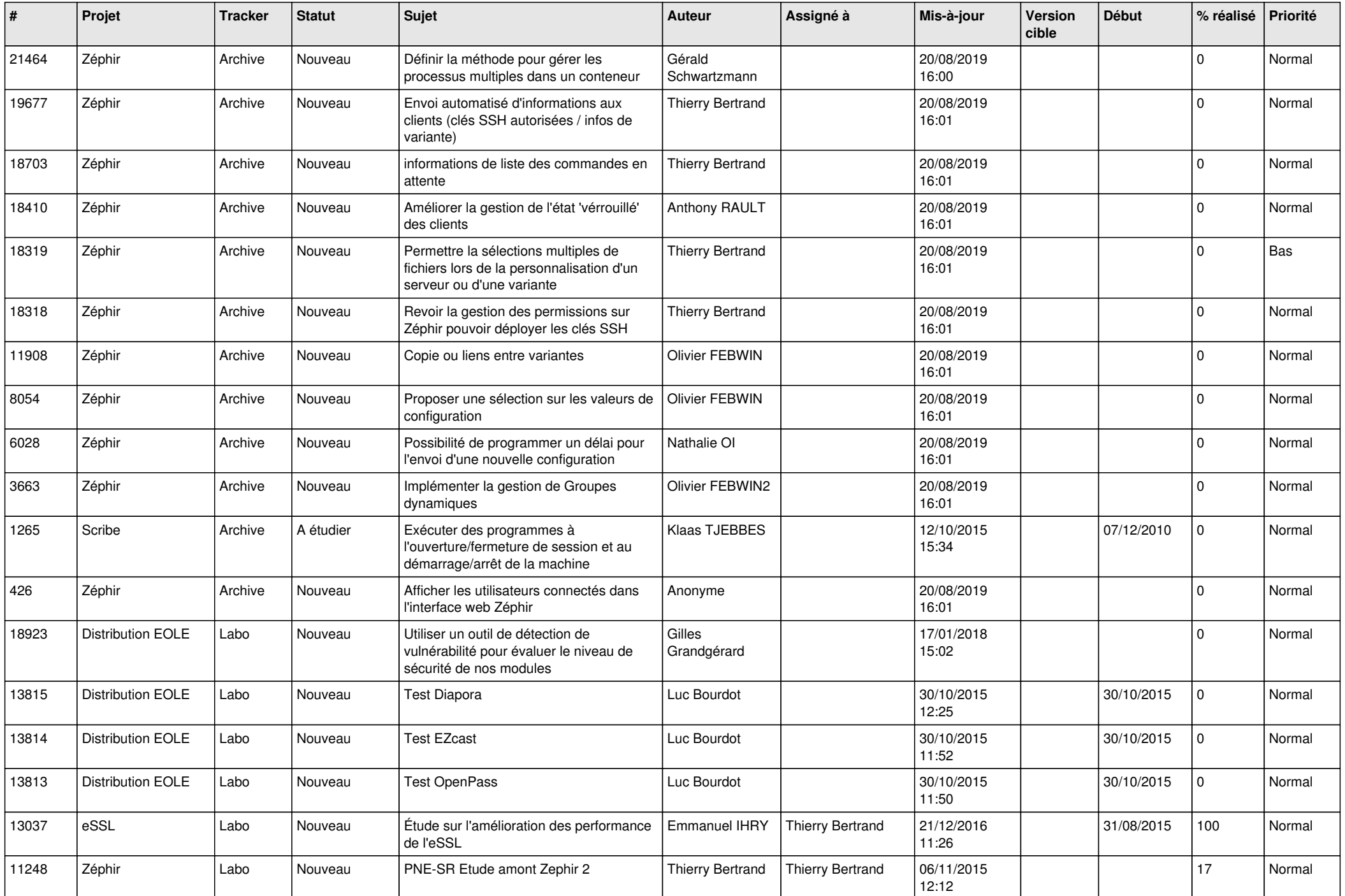

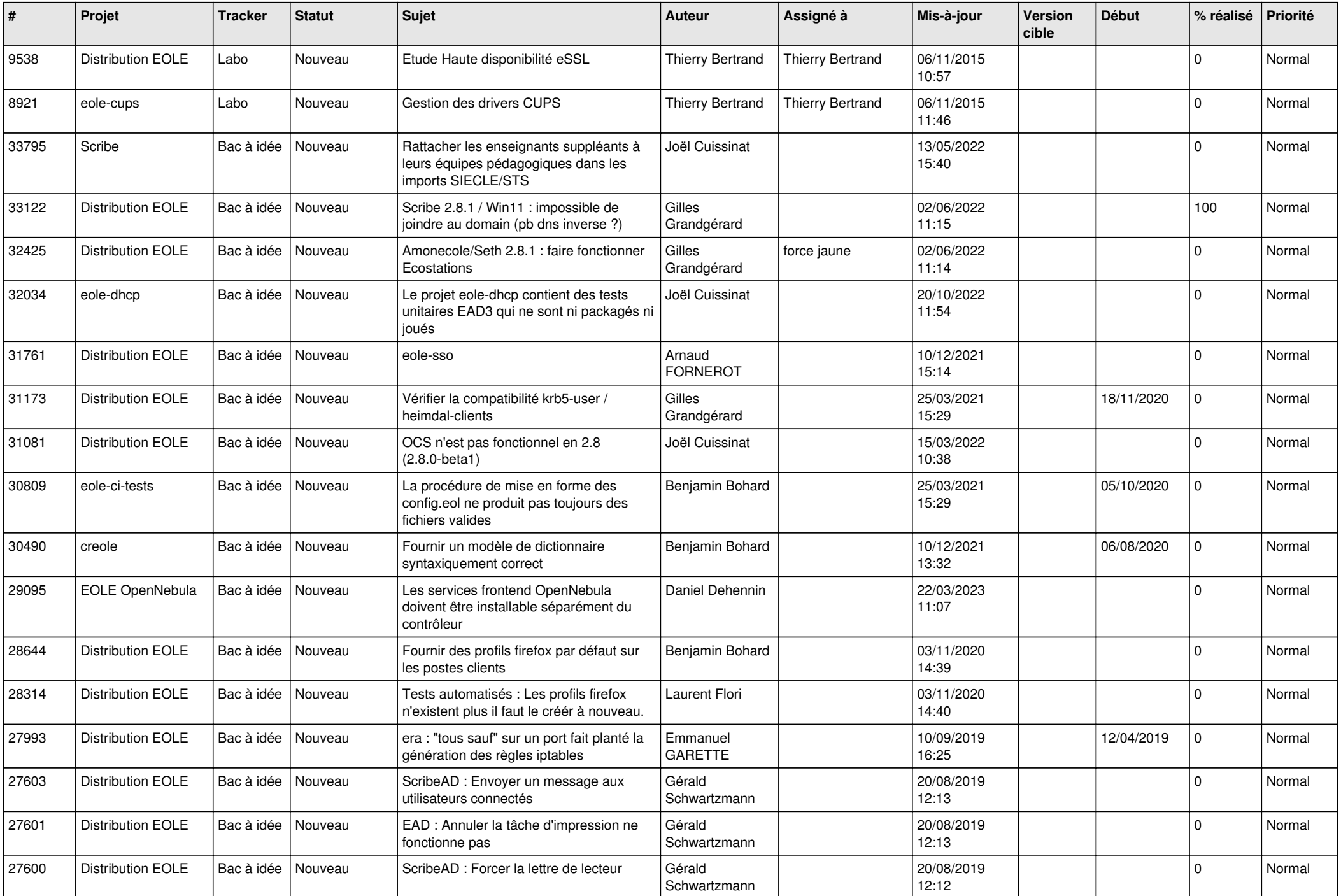

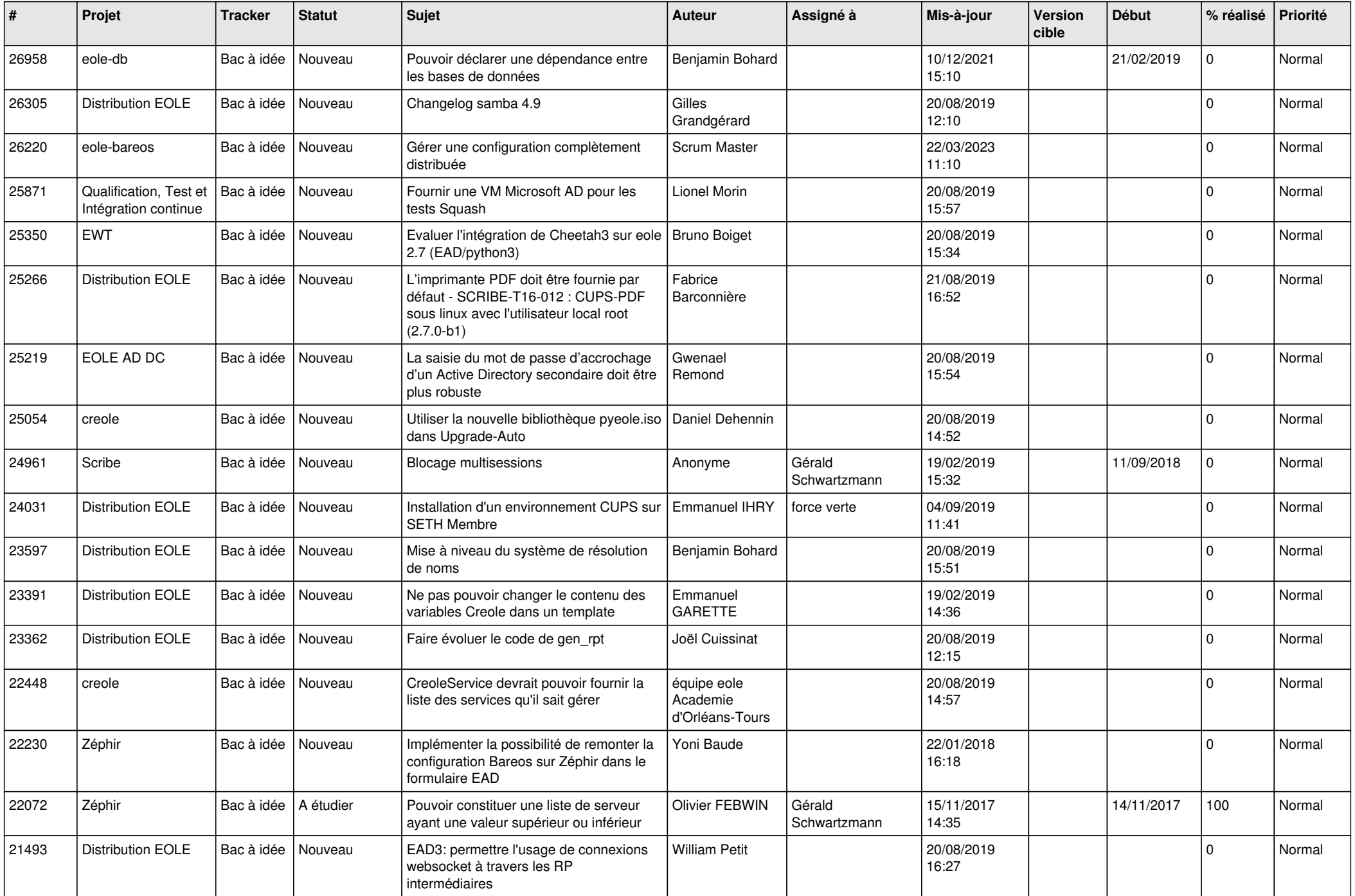

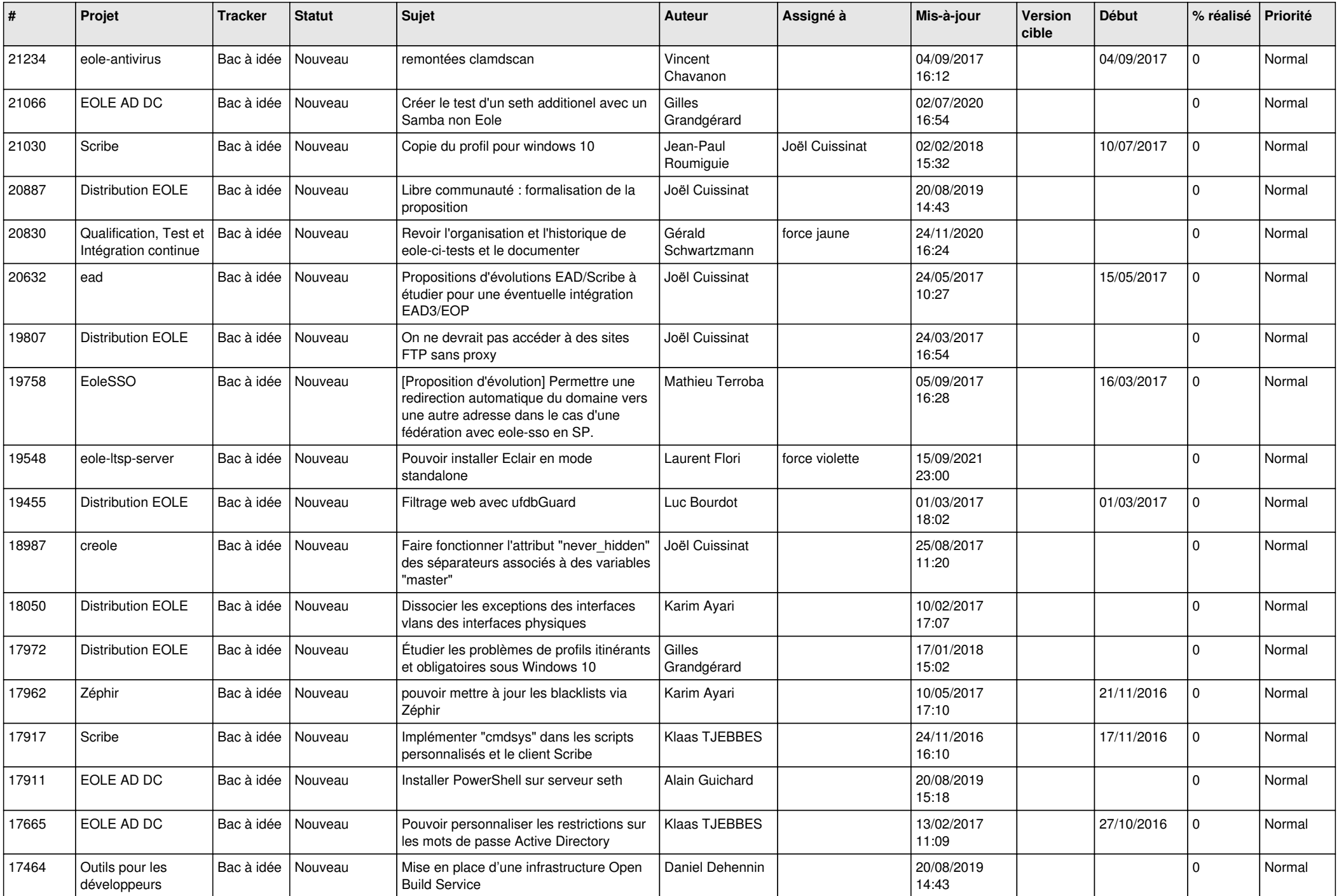

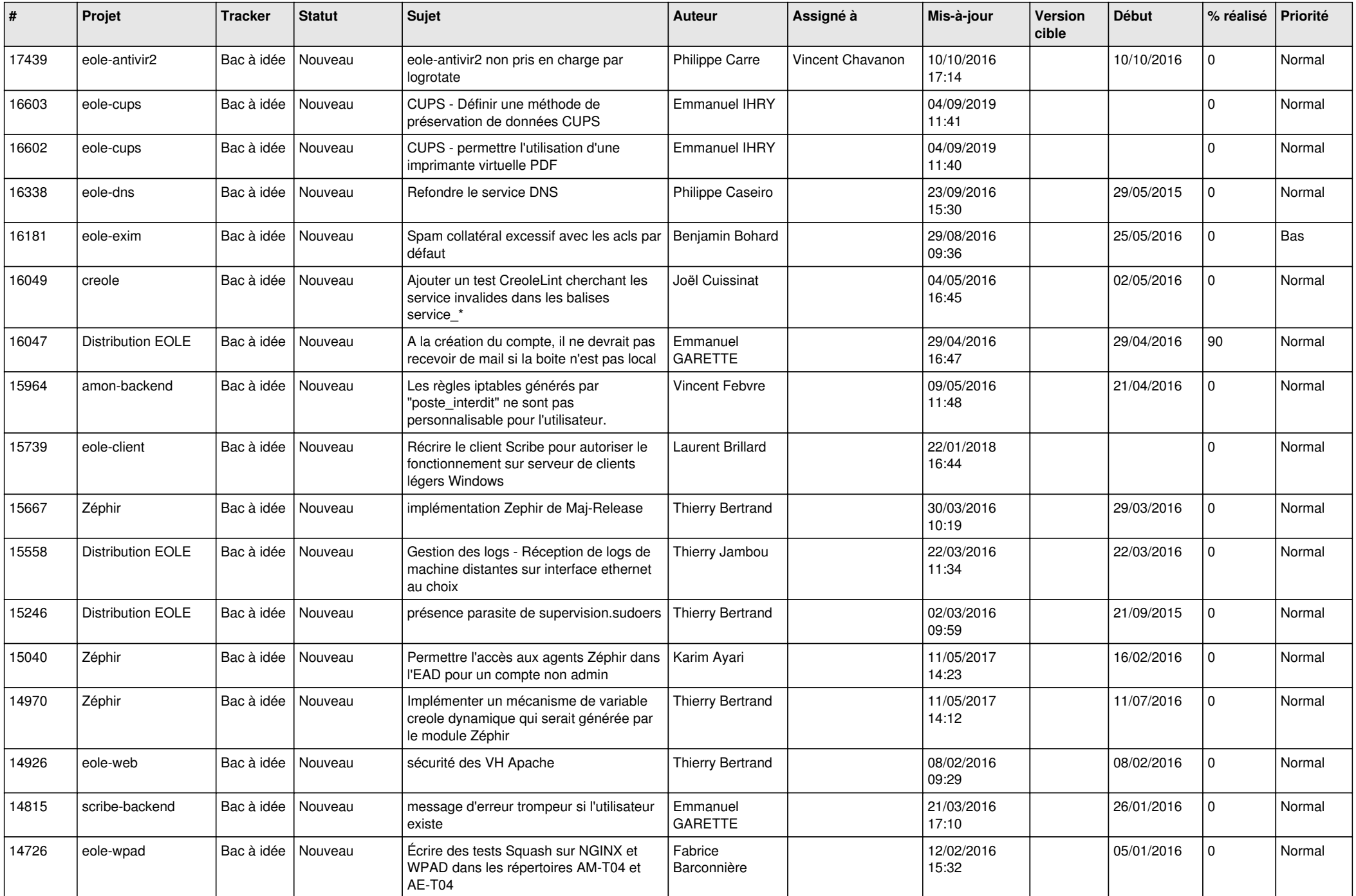

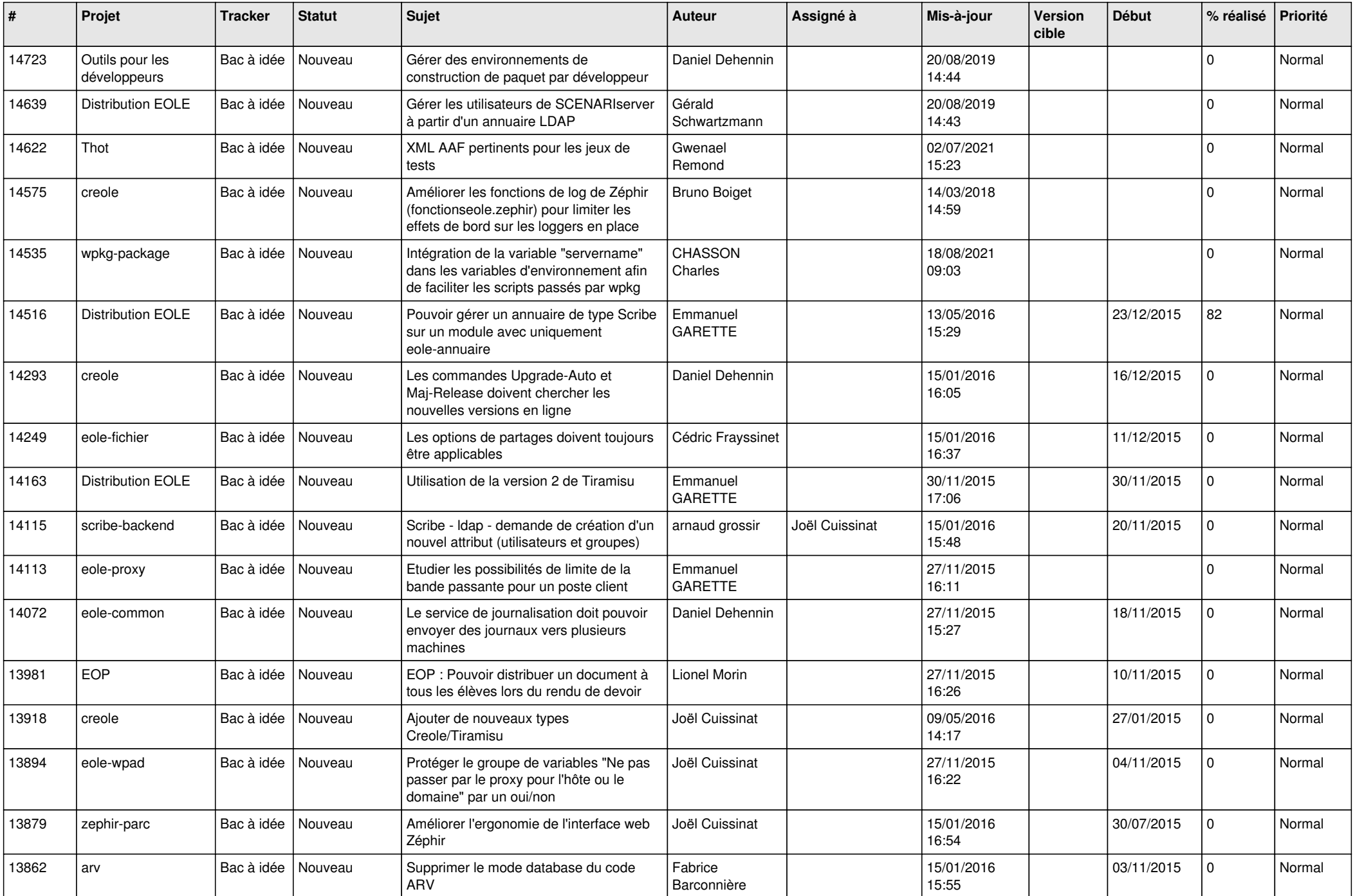

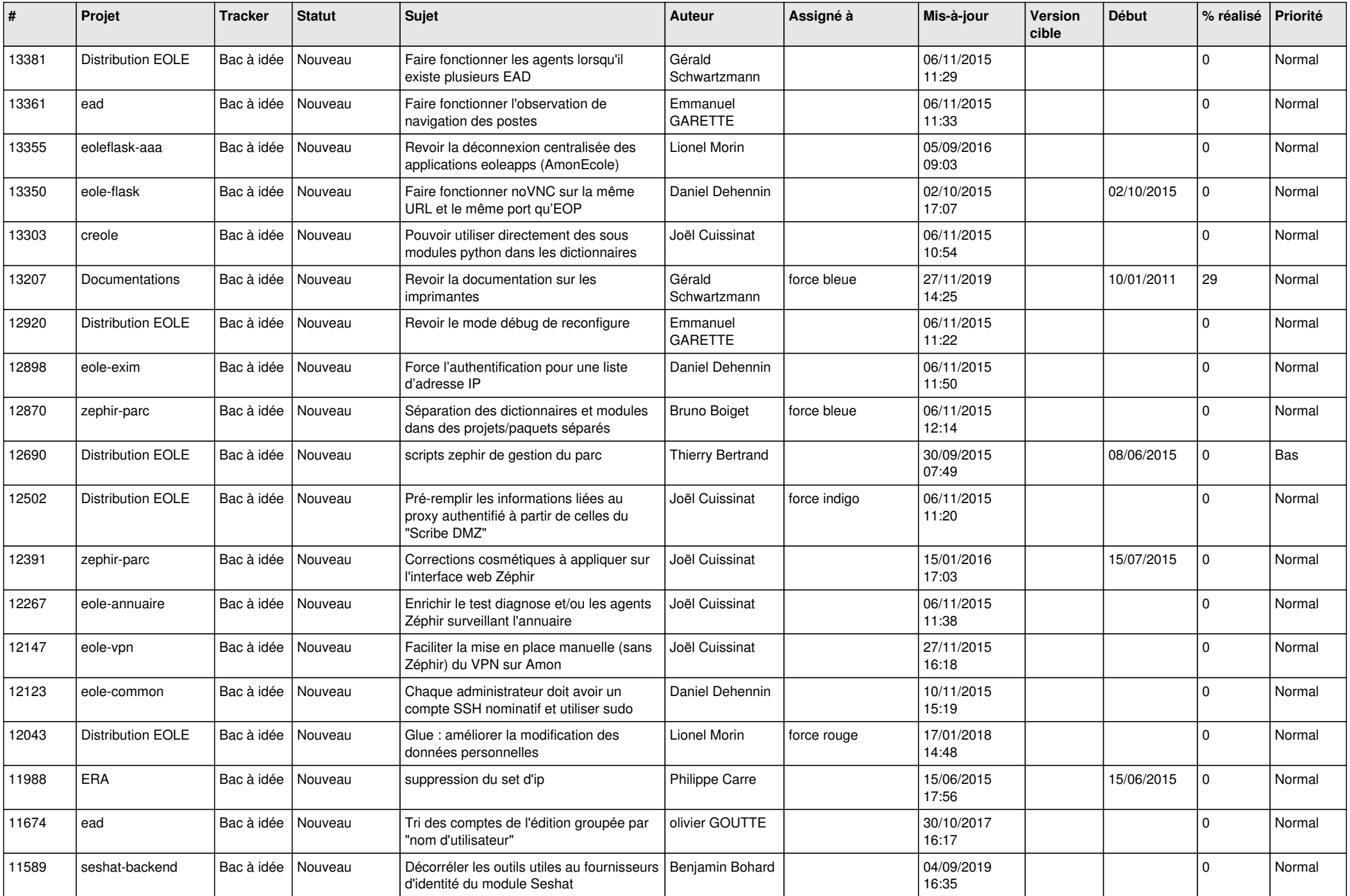

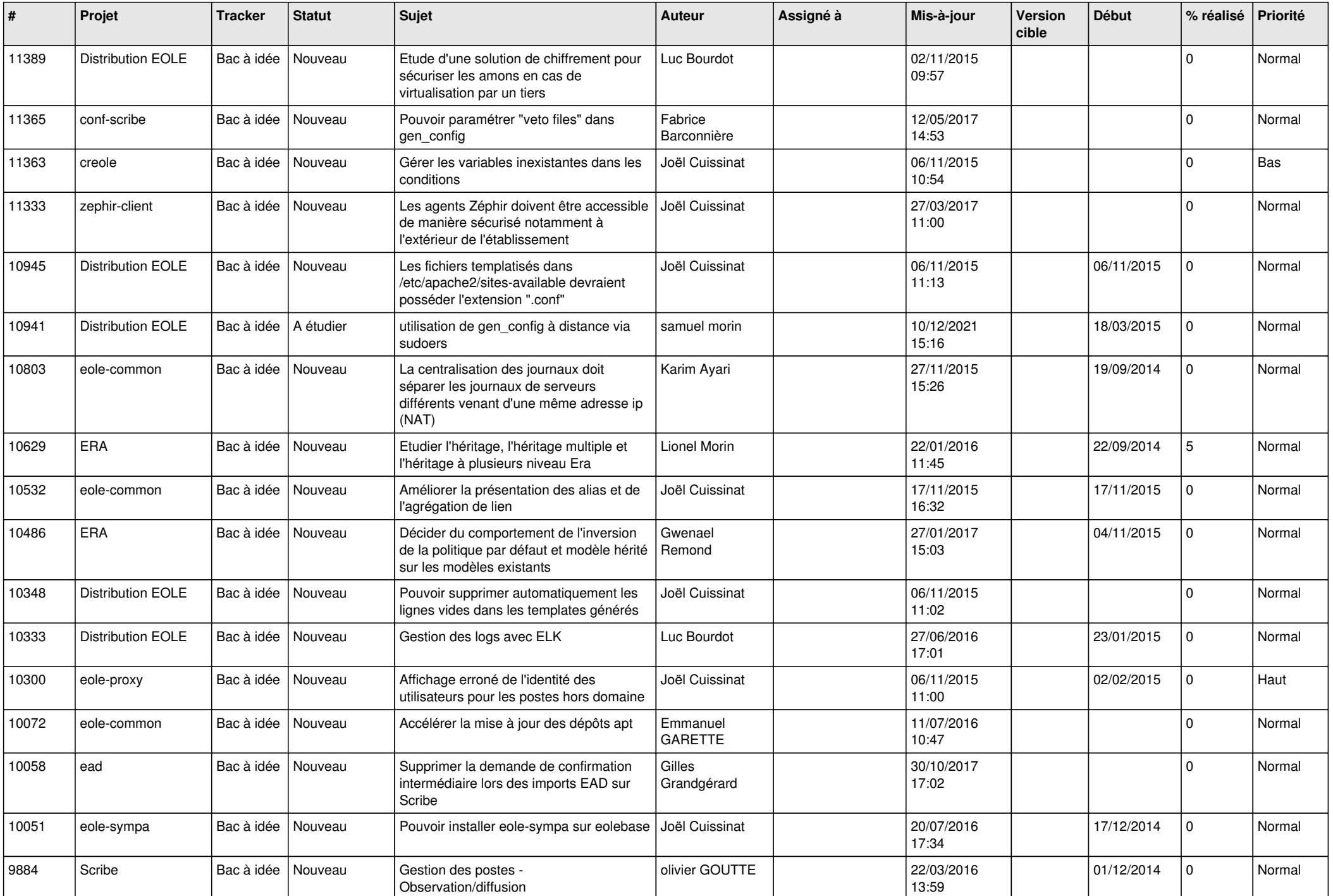

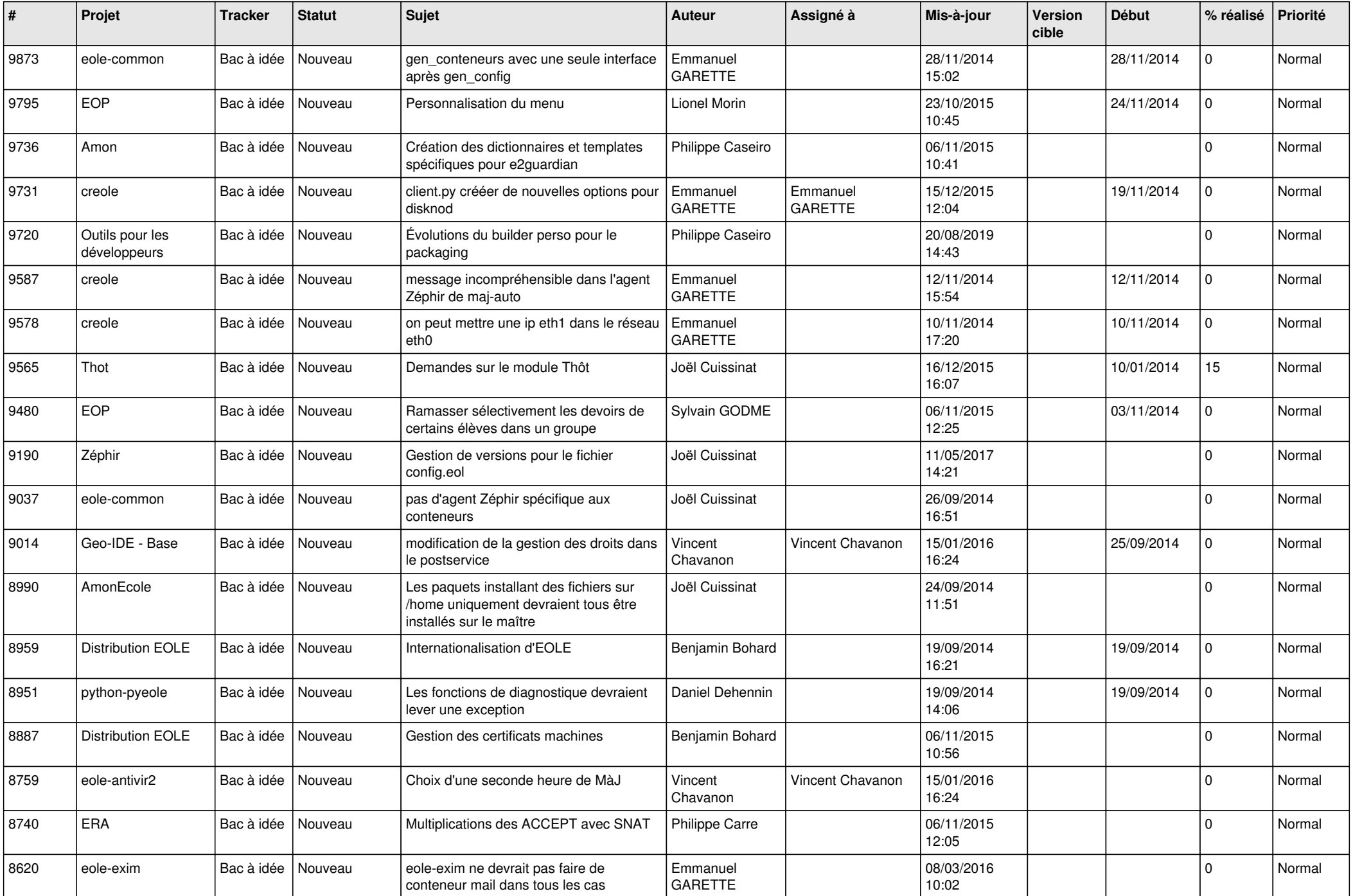

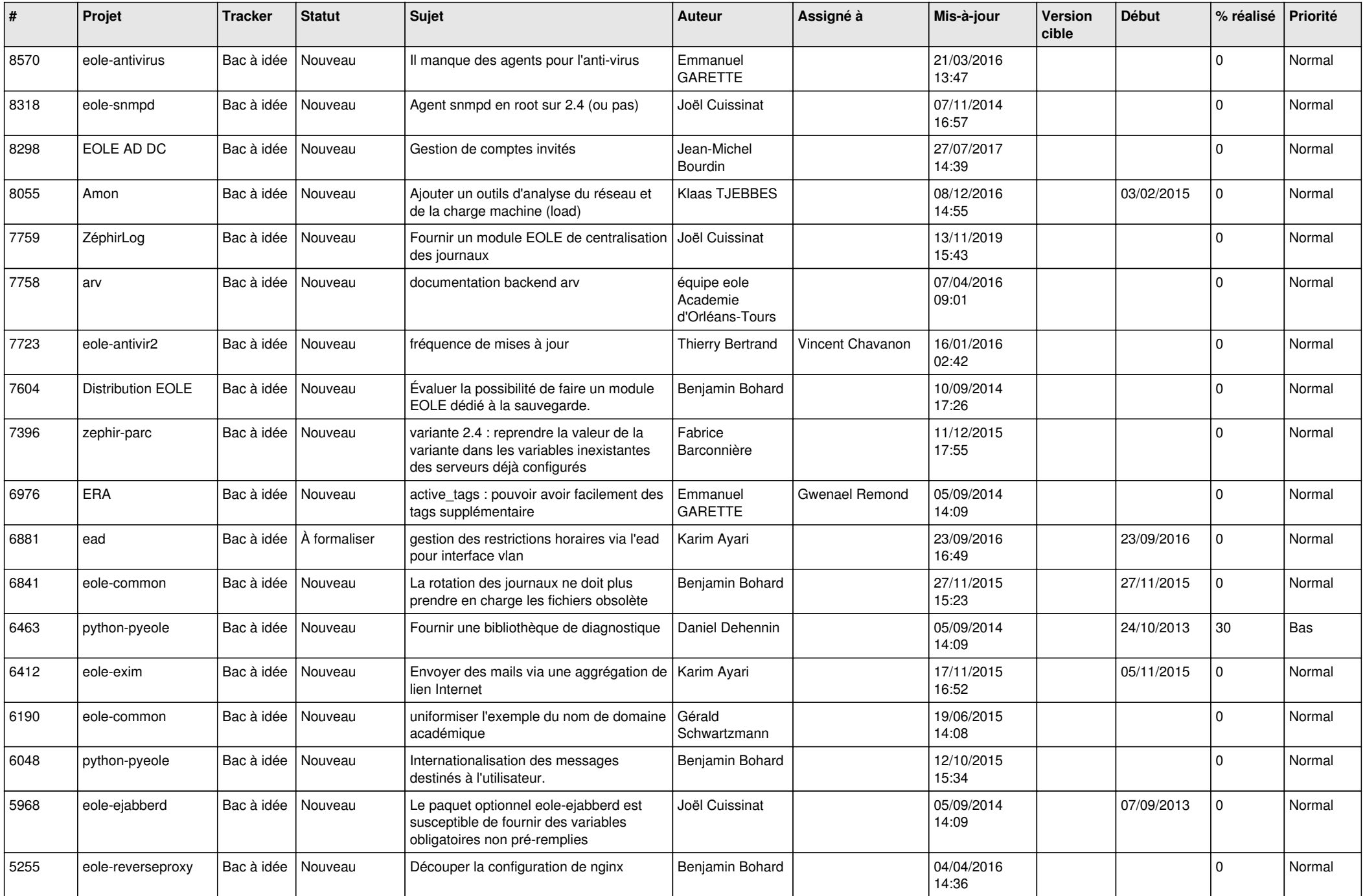

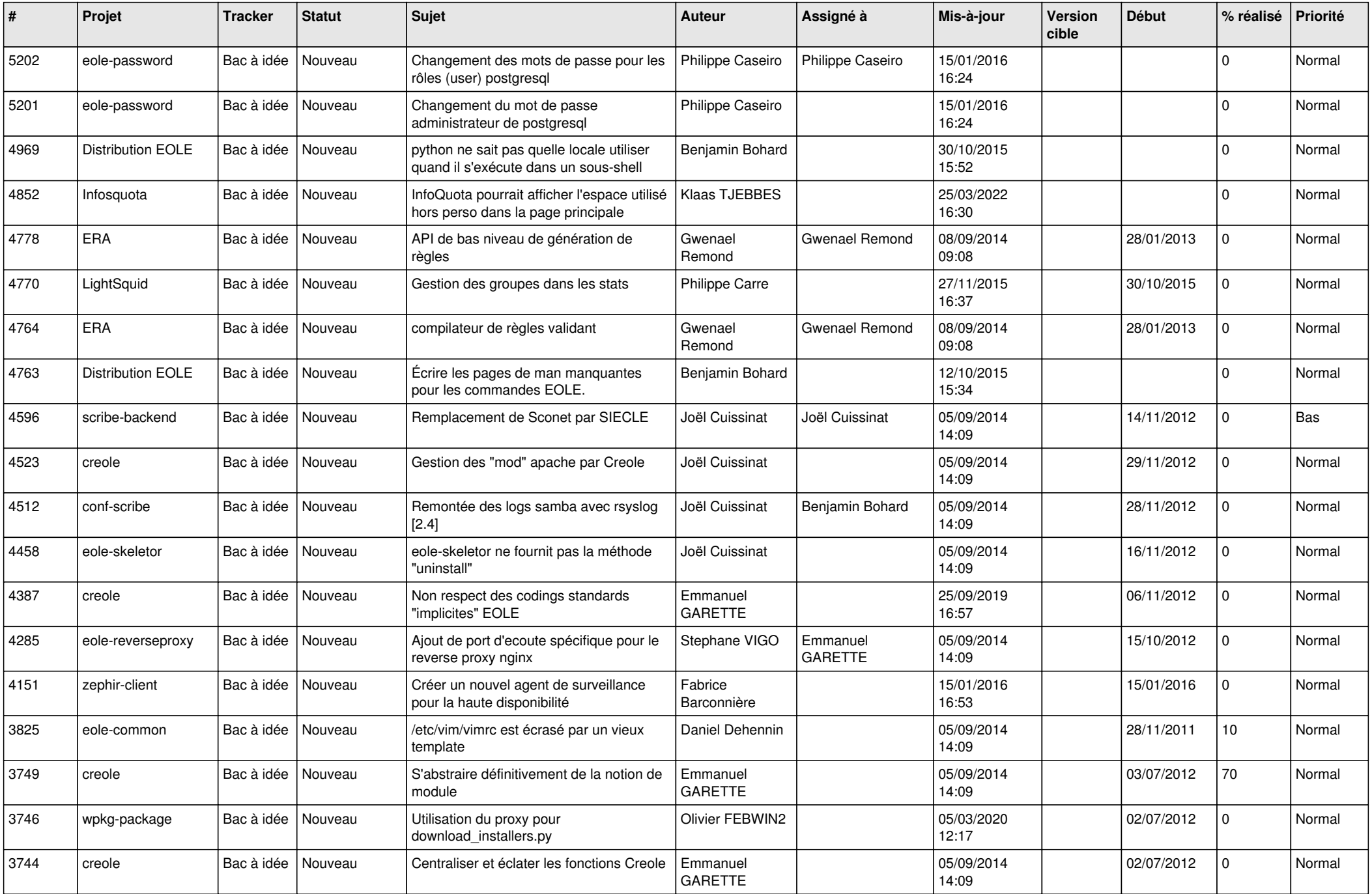

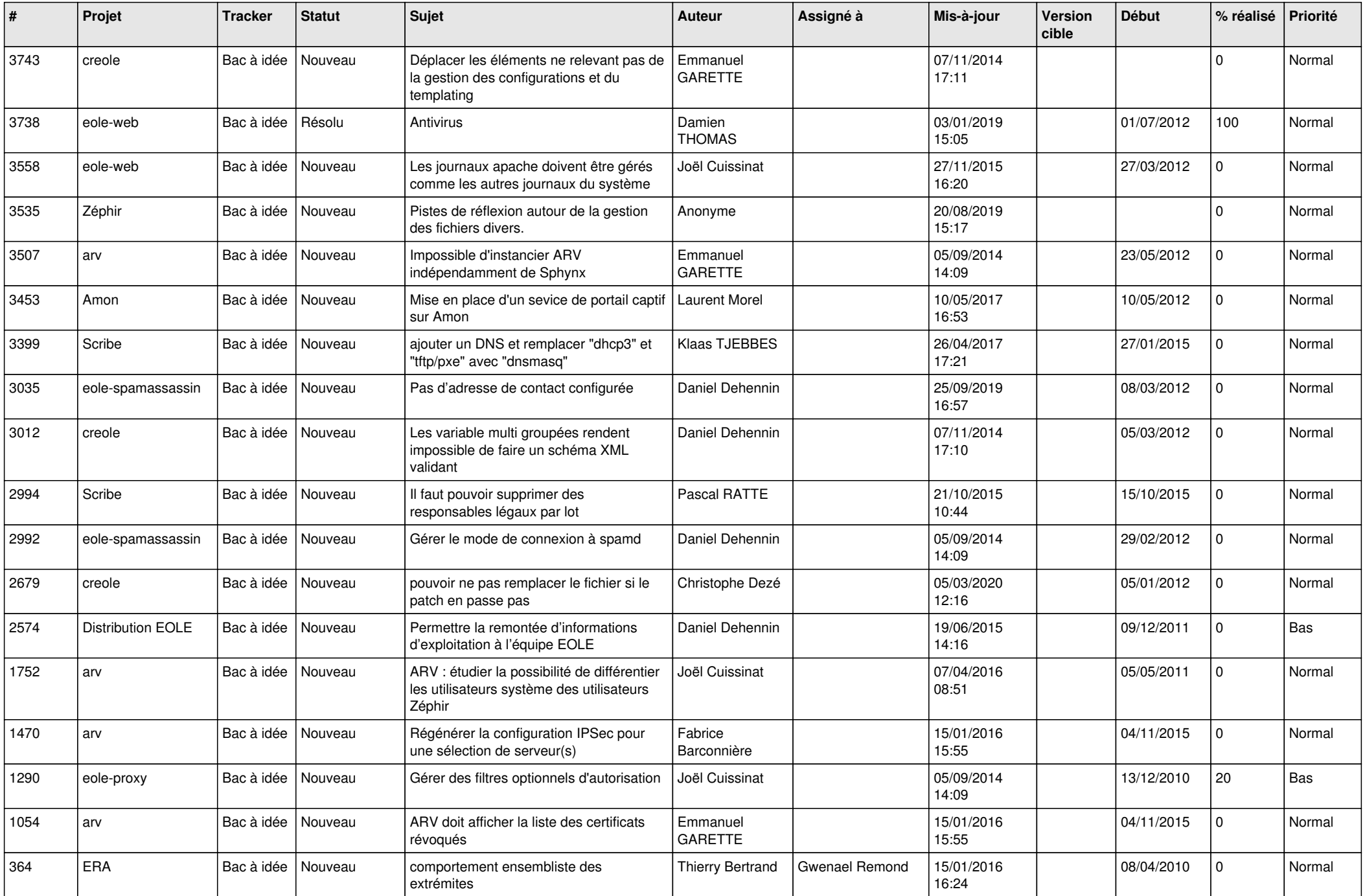

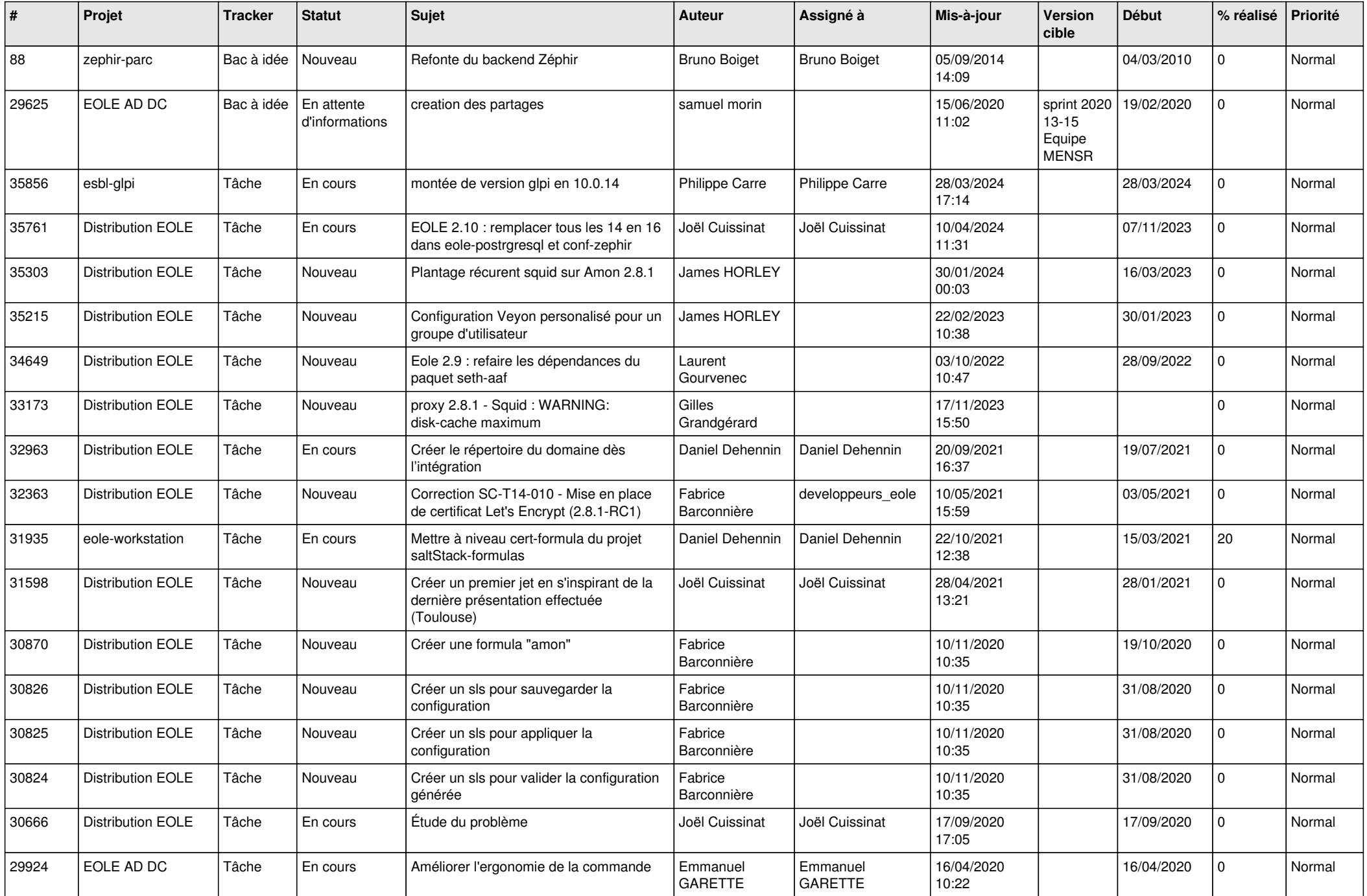

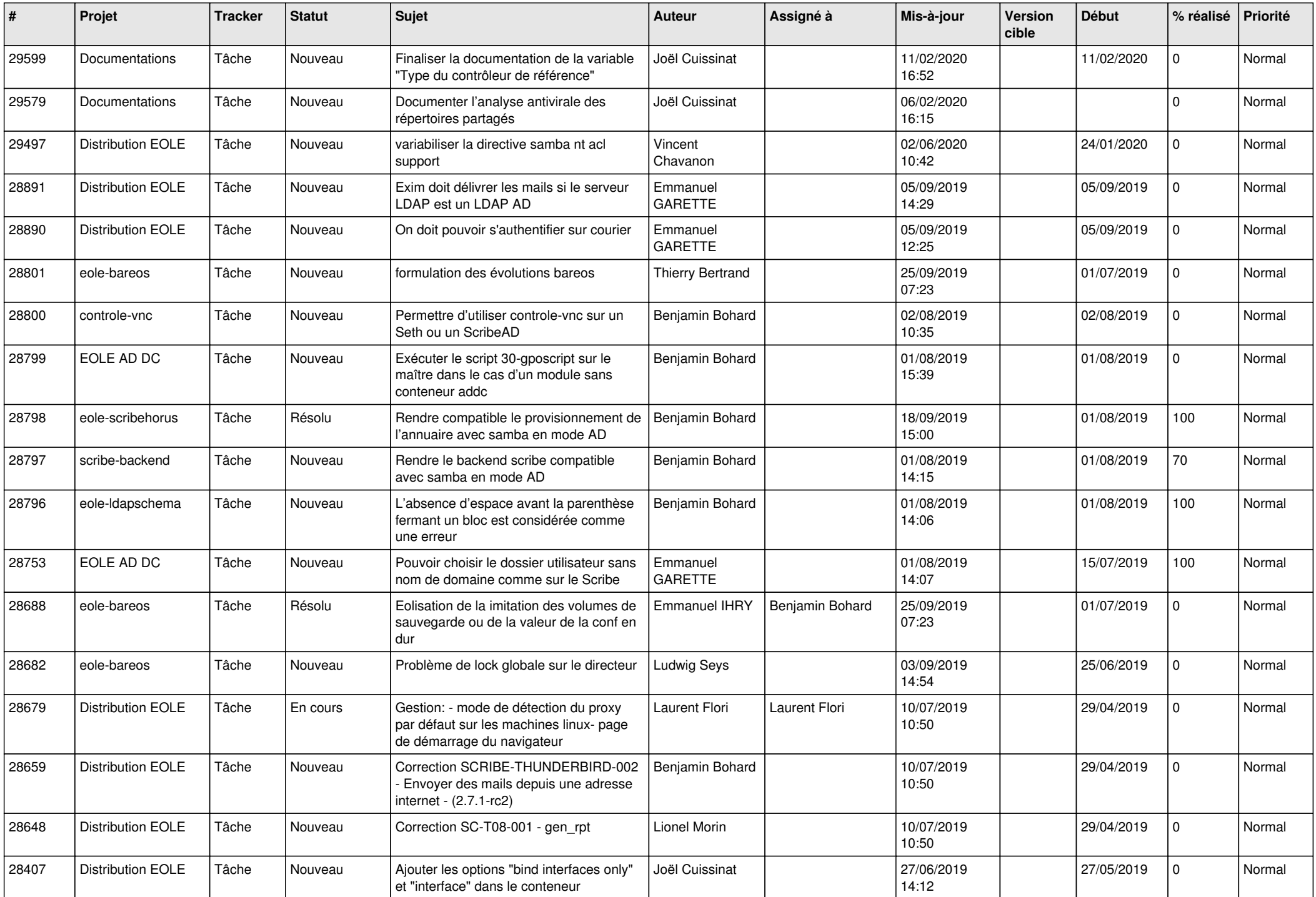

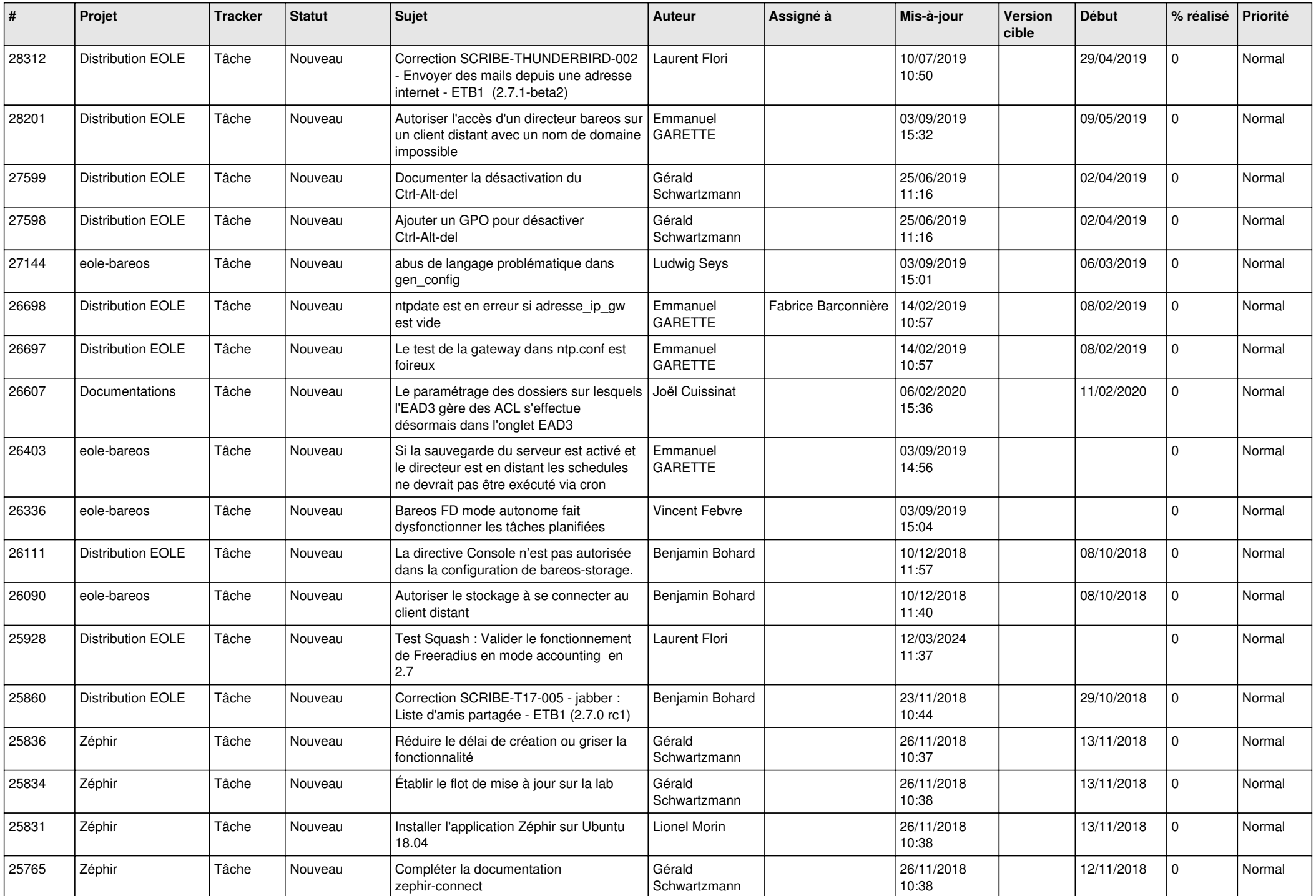

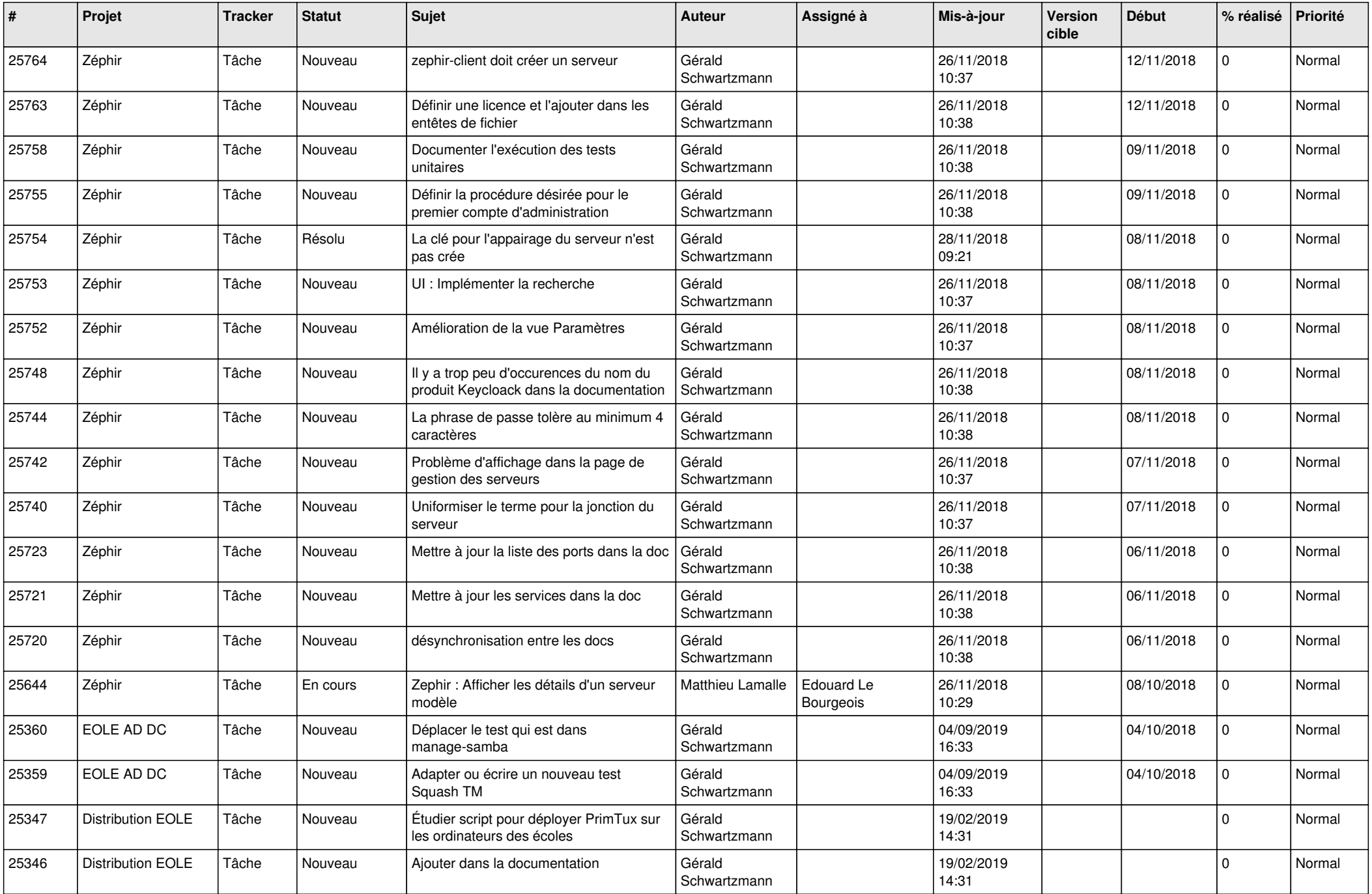

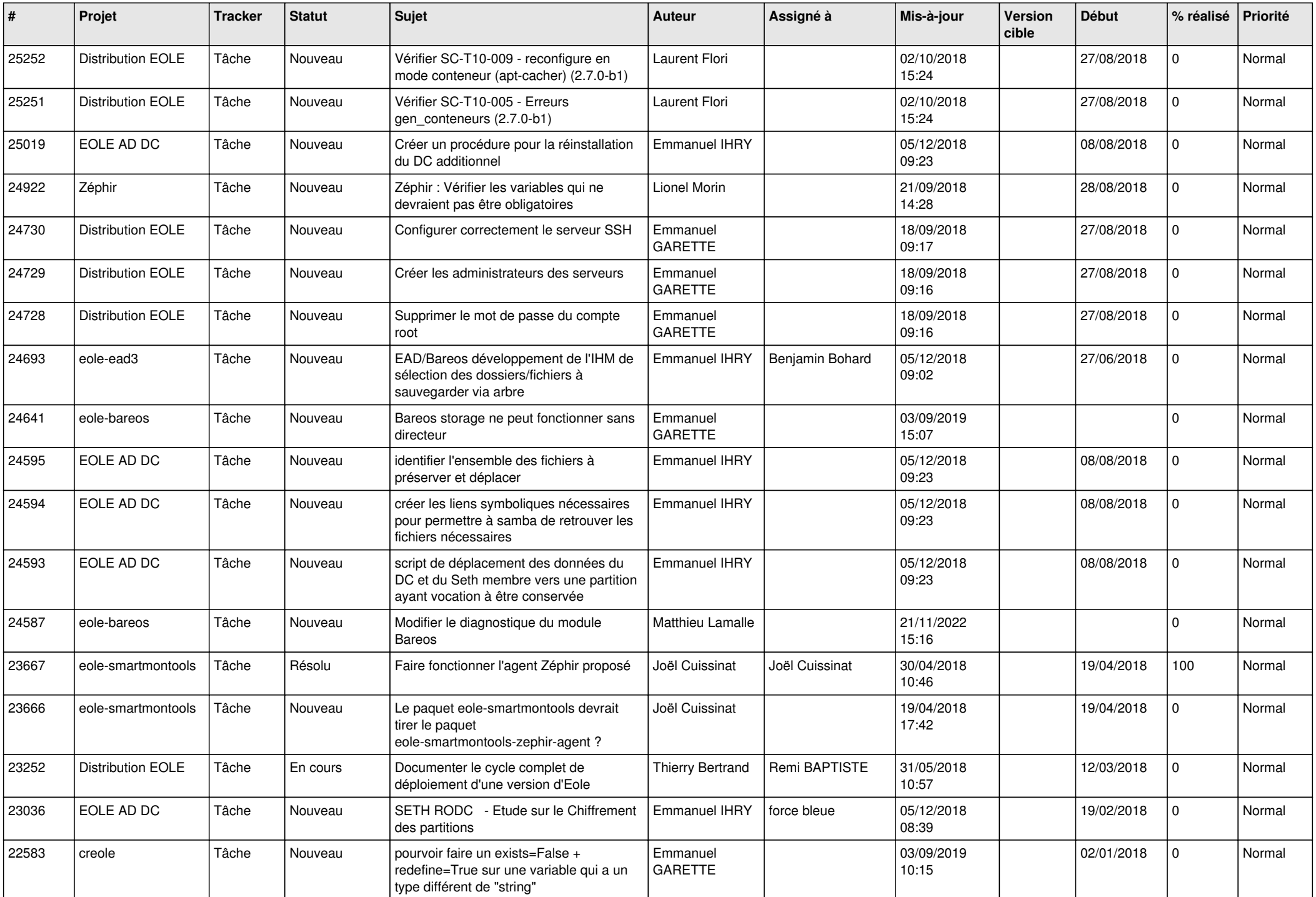

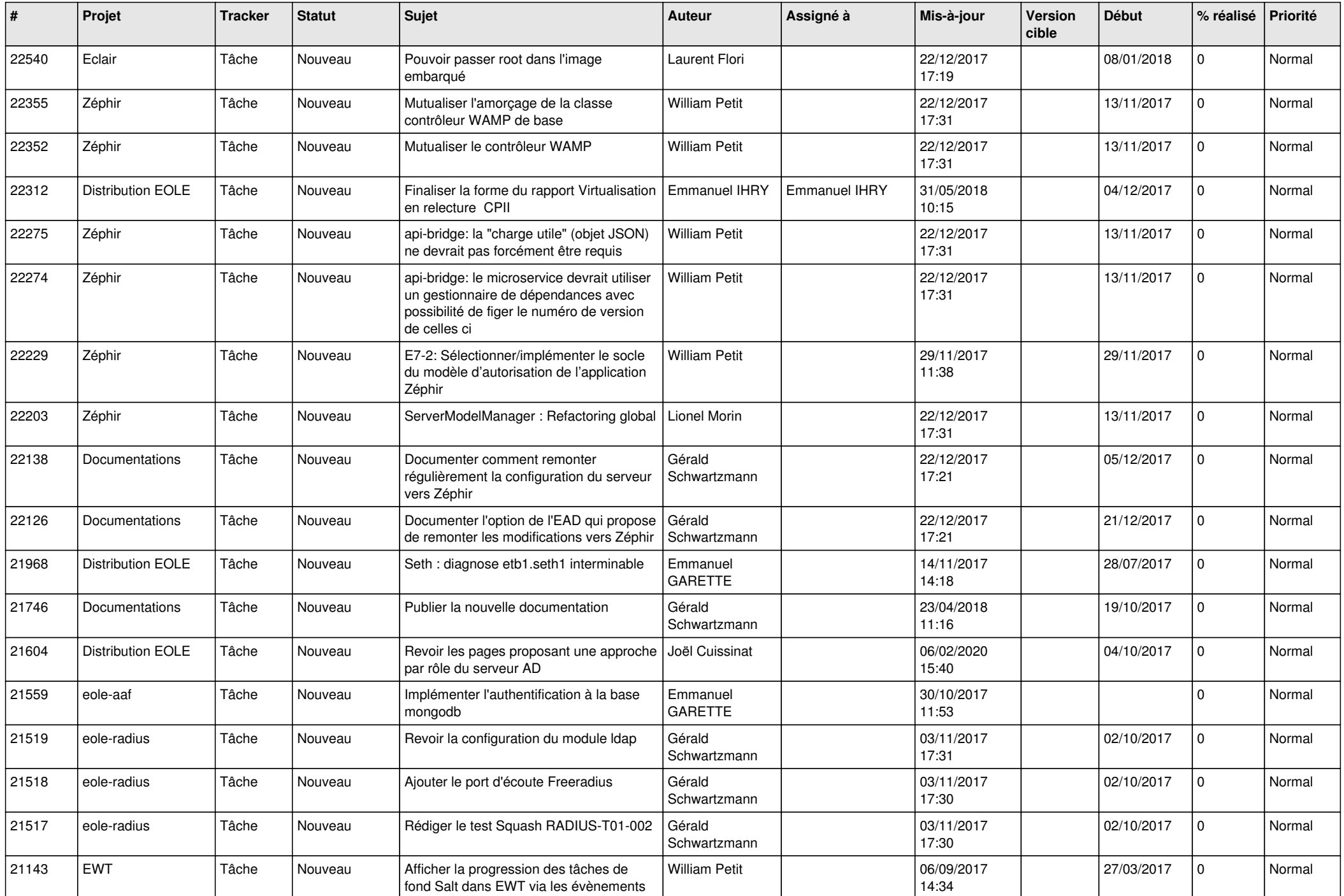

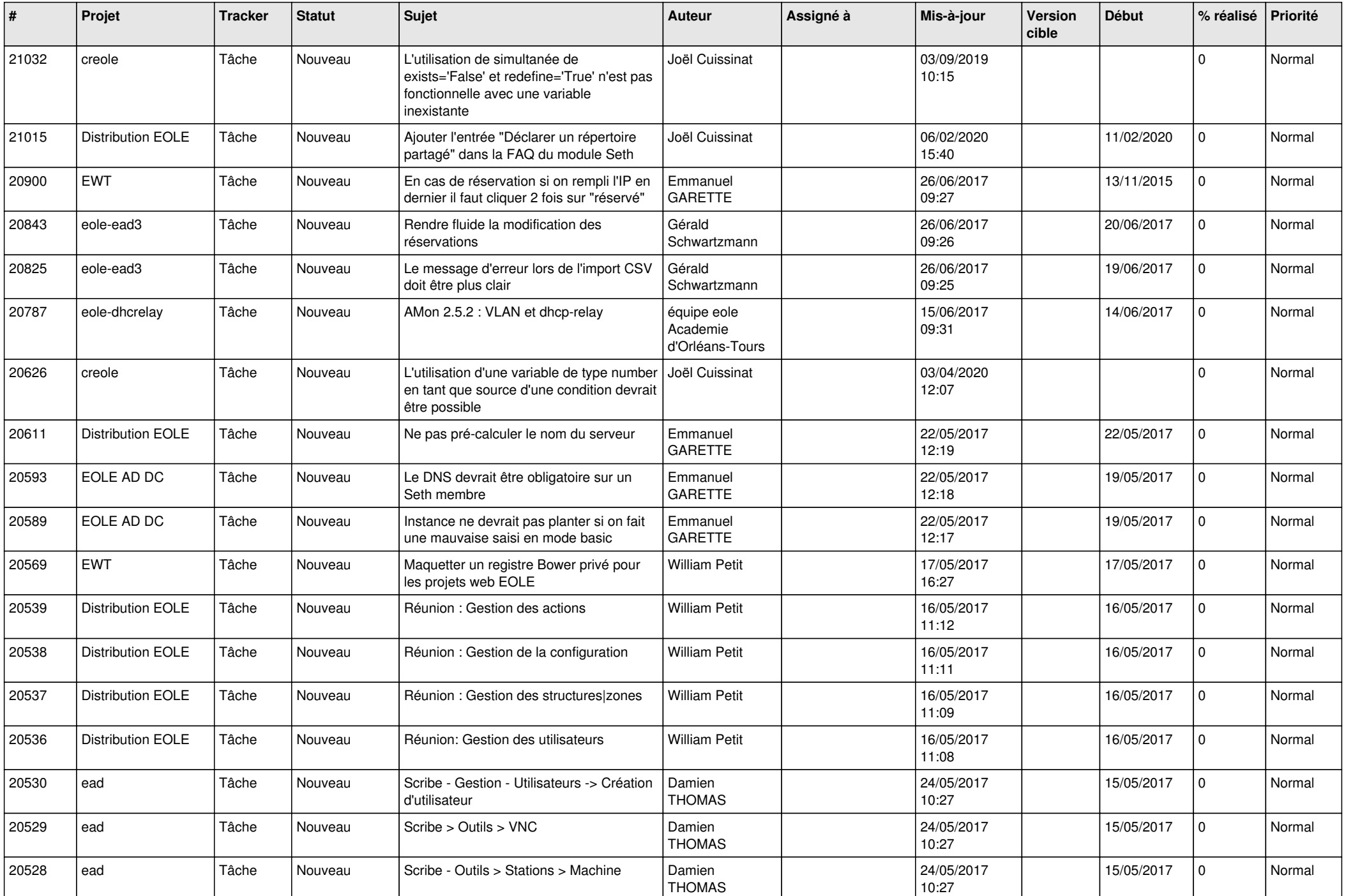

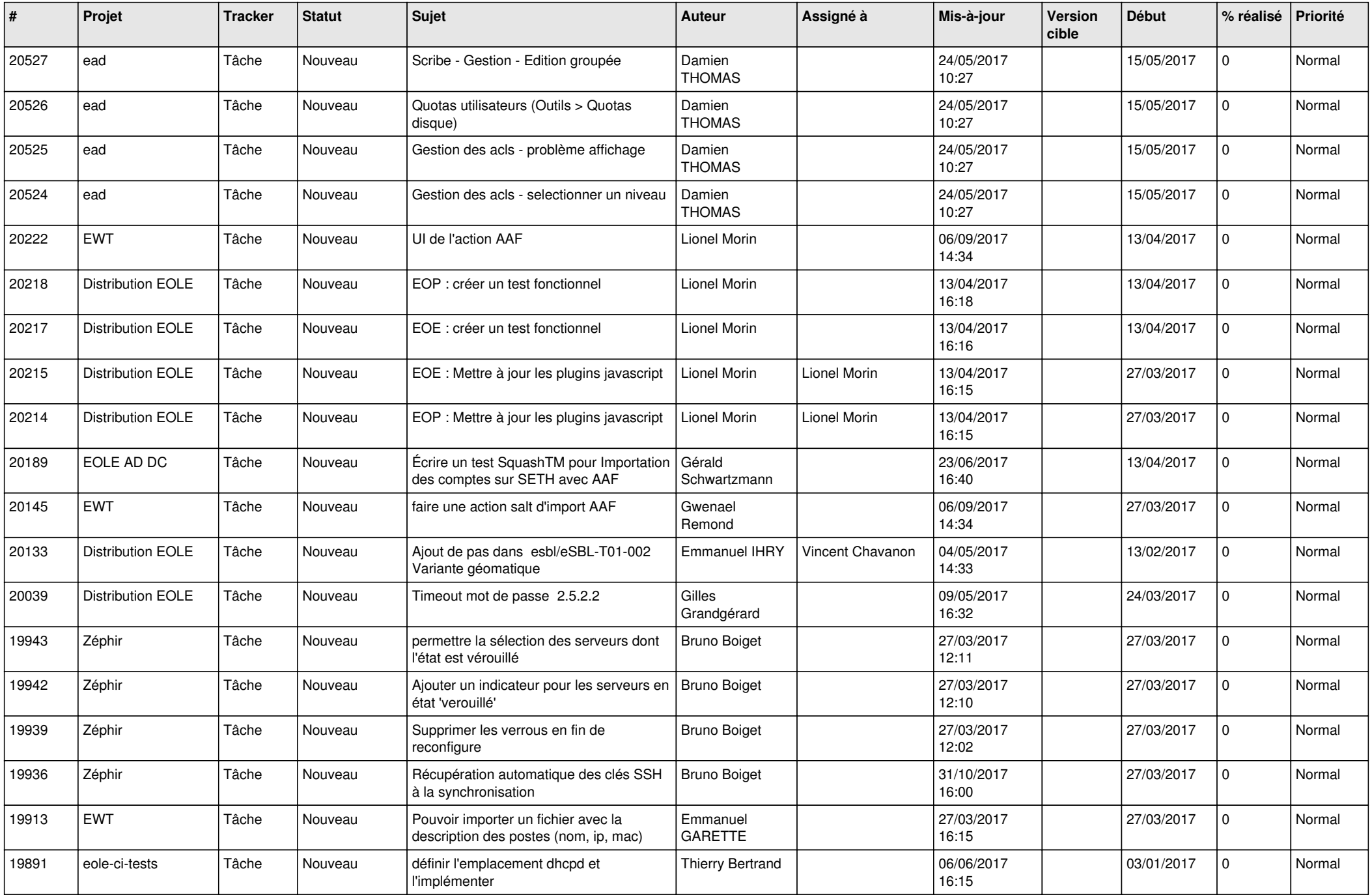

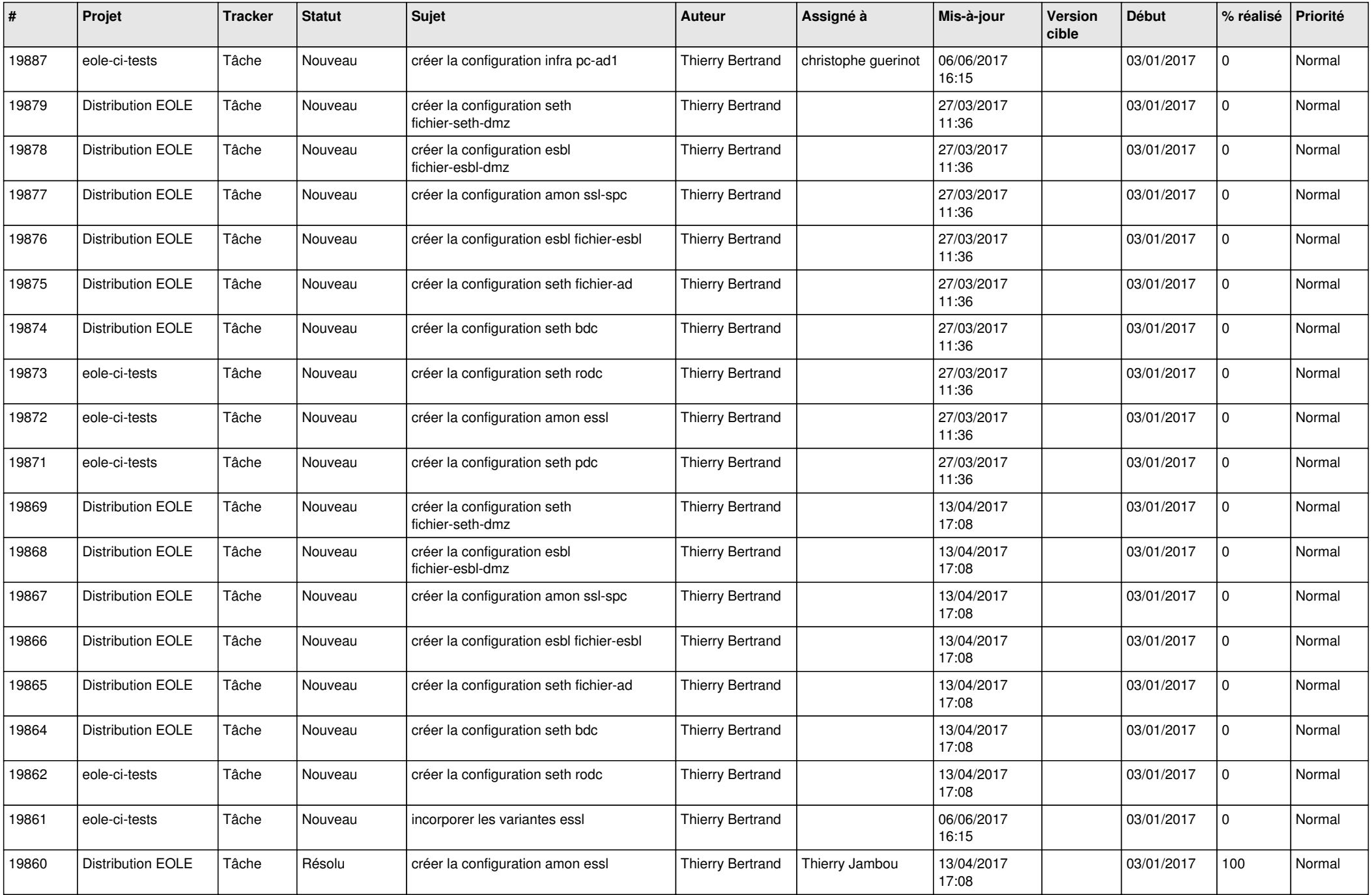

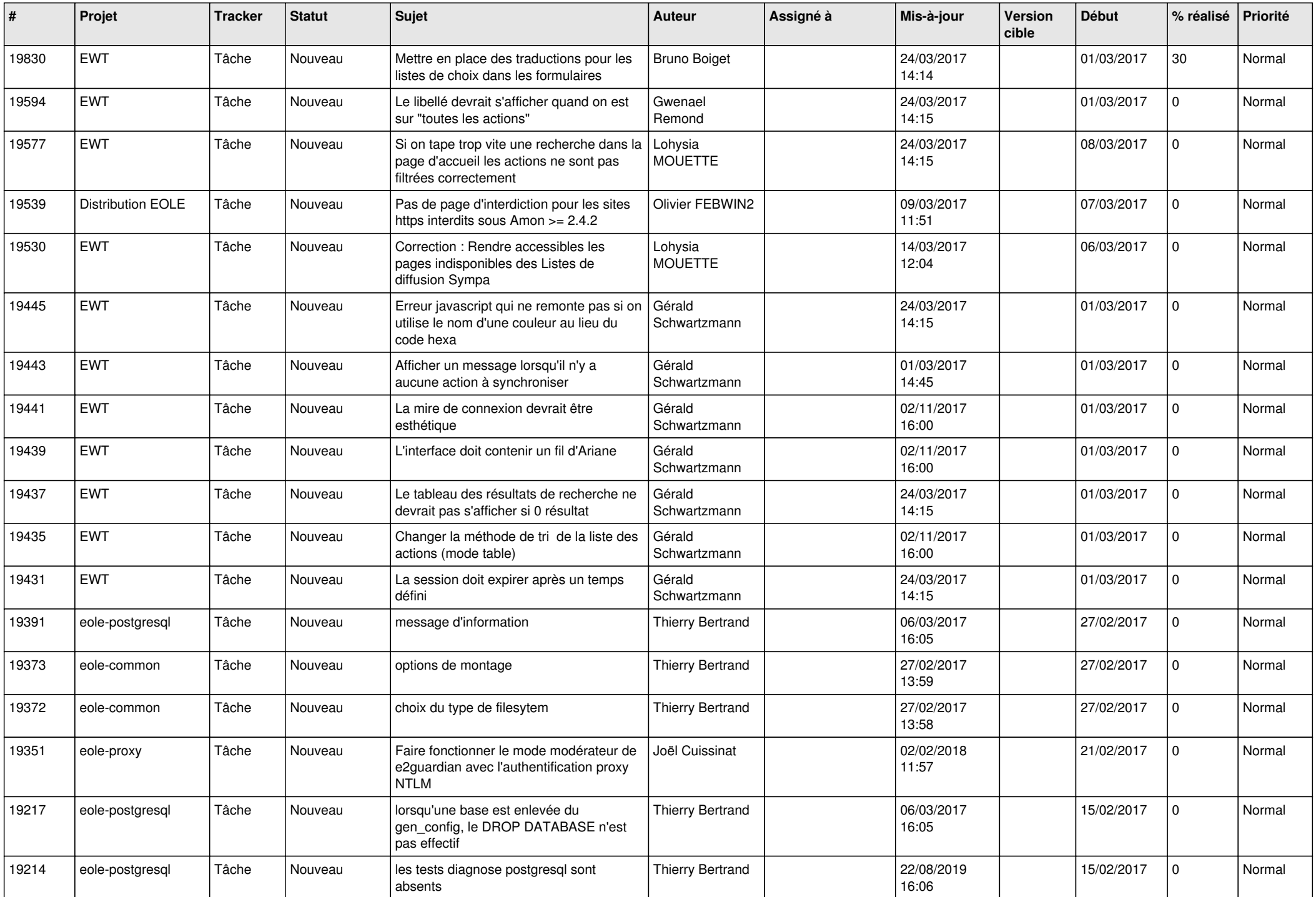

![](_page_24_Picture_593.jpeg)

![](_page_25_Picture_606.jpeg)

![](_page_26_Picture_547.jpeg)

![](_page_27_Picture_390.jpeg)

**...**